**Photoshop 2022 (Version 23.0) For Windows**

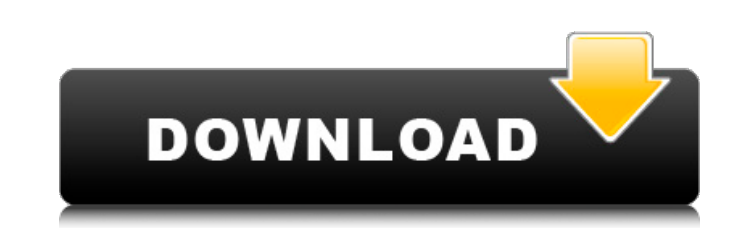

# **Photoshop 2022 (Version 23.0) Crack+ Activator Free [March-2022]**

How to install Adobe Photoshop For Mac: Download Adobe Photoshop at the Adobe website and place the file in your Applications folder. From the Applications folder on your desktop select Photoshop icon to launch the applica Photoshop icon to the Windows program folder. To open Photoshop, simply double-click on the icon that is in that folder or on the icon that is next to it, depending on your version. To use an application shortcut instead o keyboard shortcuts. You can find a complete list of these along with a keyboard shortcut for each in the Photoshop Shortcuts Guide. To navigate in the workspace, you can use a mouse with a scroll through the document. Alte application's main window. Toolbox Hold down the shift key while clicking on a tool icon in the Toolbox. The large cursor will appear; let go of the shift key to use the tool. The Toolbox allows you to choose from differen documents; from the size of toolbox to the number of available brushes, filters and fonts. You can access the Toolbox by simply pressing Ctrl+T on the keyboard. If you have several images open, you can access Photoshop's F top left corner of the application. You can also access the Favorites by clicking on the button with your name on it in the top right corner of the application. To make it easy to access various tools, images, and layers, drop-down menu for each tool by pressing the space bar. Press the Tab key or Shift+Tab to cycle through the various tool options in the drop-down menu

Want to learn how to edit and create beautiful digital images with Adobe Photoshop and Elements? Get up to speed with all the top features of both Adobe Photoshop and Adobe Photoshop Elements 11. 1. Create a New Document T main menu > File > New. You will then see the dialog box, which has several options you can change. Make sure you have the Background and Foreground and Foreground checkboxes set to Full color. Another option is to go to F dimensions. You can also make this dialog box resizeable by clicking and dragging inside the dialog box, and it automatically resizes to the size of the document you want. To create a file in a specific size, click the Adj will look like this: 2. Create a New File Type By clicking the dialog box at the top of the main menu, you can change the file type. Here you can select the file format you want to use to save your photos: Photoshop Elemen developed by Adobe, and is compatible with Photoshop. Go to File > Type > Create new. Type the desired file name and the file type in the box. For example: you want your photo to be a tiff format file and the file to conve Image at the top left. The next window will look similar to the following: Click OK. Now you can add to your file: Click on the plus symbol to add more layers to your file. 3. Adjust the View Adobe Photoshop offers many vi these tools to see 388ed7b0c7

#### **Photoshop 2022 (Version 23.0) Activation Key Free**

# **Photoshop 2022 (Version 23.0)**

The present invention relates to a knitting machine. In particular, the present invention relates to a knitting machine. In particular, the present invention relates to a knitting machine for producing a tubular knitted fa of a tubular knitted fabric, comprising a knitting needle for knitting the tubular knitting the tubular knitted fabric and an actuating unit connected to the knitting needle, for moving the knitting needle forwards and bac forming the tubular knitted fabric, the actuating unit comprising a drive coupled to the knitting needle, a first motor for driving the knitting needle forwards and backwards, and a second motor for driving the knitting ne for actuating a rotation of the first motor and the second motor for the knitting needle forwards and backwards and backwards and to the right and to the left. The prior art discloses knitting machines, in particular for t needles forwards and backwards and to the right and to the left along a straight path, the motor being actuated by an actuation mechanism. Furthermore, the prior art discloses actuation of the motor associated with a knitt left in a curved path in which the knitting needle is rotated about the actuation mechanism. This causes the actuation of the motor necessary for actuating the rotation of the knitting needle for the knitting needle into t rotation of the motor is transmitted to the knitting needle by an eccentric shaft, one of the ends of which is engaged with an actuation ball arranged inside the knitting needle. The rotation of the eccentric shaft, the ro knitting needle which is opposite to the region where the thread

Article content When Edmonton police learned that child pornographers were trading images of children being sexually abused across the internet, it was impossible to ignore the evidence. An officer was downloading images f relative. We apologize, but this video has failed to load. tap here to see other videos from our team. Try refreshing your browser, or Former child porn investigator sentenced to 19 years Back to video The images were late distributing child porn on the internet. "I was sitting in my chair when I saw the image and I froze. My heart started beating," said the officer, who now works for a private investigative agency in Kelowna, B.C. "It was t around his neck. Another man was touching the boy's genitalia, while Ponton was behind him masturbating.Q: Overlapping lines issue in Java2D I'm creating a simple window with Java2D for a game. I'm trying to create a ticke In my paint() method I have: @Override public void paint(Graphics2D g) { drawTicker(ticker, g); } private void drawTicker(float x, Graphics2D g) { g.setPaint(Color.white); g.fillRect(0, 0, width / 2, 0, width / 2, 0, width g.drawLine(0, width

# **What's New In?**

#### **System Requirements:**

Synchronize and discuss your World of Tanks experience with your team. Create quick invite requests and send them to all the team members in one click. World of Tanks' chat is the best place for quick one-on-one calls with chat window has multiple tabs to ensure that you can always find the right call with your friends or teammates. This gives you the

#### Related links:

<https://okna113.ru/photoshop-cc-2019-activation-code-free-download/> <http://promotionbun.com/?p=3058> <https://www.argyll-bute.gov.uk/sites/default/files/webform/photoshop-2022-version-23.pdf> <https://citywharf.cn/photoshop-2021-version-22-4-keygen/> [https://ideaboz.com/wp-content/uploads/2022/07/Adobe\\_Photoshop\\_2020\\_Crack\\_Mega\\_\\_License\\_Key\\_Full\\_Updated\\_2022.pdf](https://ideaboz.com/wp-content/uploads/2022/07/Adobe_Photoshop_2020_Crack_Mega__License_Key_Full_Updated_2022.pdf) [https://battlefinity.com/upload/files/2022/07/4vzk45IULNRtqCo3jyQS\\_05\\_7a71be414e293f32cd8c032a4101bb82\\_file.pdf](https://battlefinity.com/upload/files/2022/07/4vzk45IULNRtqCo3jyQS_05_7a71be414e293f32cd8c032a4101bb82_file.pdf) [https://www.lion.tech/wp-content/uploads/2022/07/Photoshop\\_EXpress\\_HACK\\_\\_With\\_Product\\_Key\\_Free\\_Download\\_For\\_PC\\_2022Latest.pdf](https://www.lion.tech/wp-content/uploads/2022/07/Photoshop_EXpress_HACK__With_Product_Key_Free_Download_For_PC_2022Latest.pdf) [https://www.weactgreen.com/upload/files/2022/07/y9533xn4jWC25DhkqYMF\\_05\\_188222abbc1b7ccd1e2b113fc4baa2d6\\_file.pdf](https://www.weactgreen.com/upload/files/2022/07/y9533xn4jWC25DhkqYMF_05_188222abbc1b7ccd1e2b113fc4baa2d6_file.pdf) <https://theangelicconnections.com/photoshop-2022-version-23-1-keygen-crack-serial-key-free-download-latest/> <https://suntrust.com.ph/sites/default/files/webform/Photoshop-2022.pdf> [https://nearbyhostels.com/wp-content/uploads/2022/07/Adobe\\_Photoshop\\_2022\\_Version\\_2311\\_With\\_License\\_Code\\_Free.pdf](https://nearbyhostels.com/wp-content/uploads/2022/07/Adobe_Photoshop_2022_Version_2311_With_License_Code_Free.pdf) [https://black-affluence.com/social/upload/files/2022/07/WvPCSQvF7MT8L6ZOQvEz\\_05\\_188222abbc1b7ccd1e2b113fc4baa2d6\\_file.pdf](https://black-affluence.com/social/upload/files/2022/07/WvPCSQvF7MT8L6ZOQvEz_05_188222abbc1b7ccd1e2b113fc4baa2d6_file.pdf) <https://toronto-dj.com/advert/adobe-photoshop-2022-version-23-0-2-crack-keygen-free/> <https://trello.com/c/awXR8Tgq/142-photoshop-2021-version-2211-patch-full-version-download> <http://villa-mette.com/?p=33951> [https://friendspromotion.com/upload/files/2022/07/qzBACVeeTpzNv9Itsvcl\\_05\\_7a71be414e293f32cd8c032a4101bb82\\_file.pdf](https://friendspromotion.com/upload/files/2022/07/qzBACVeeTpzNv9Itsvcl_05_7a71be414e293f32cd8c032a4101bb82_file.pdf) <https://www.rfiddiscovery.com/en/system/files/webform/fidbert675.pdf> <https://www.cakeresume.com/portfolios/adobe-photoshop-2021-version-22-5-keygenerator> <https://savebyzipcode.com/wp-content/uploads/2022/07/falnad.pdf> <https://meuconhecimentomeutesouro.com/adobe-photoshop-cs4-activation-activation-code-win-mac-latest/> <https://sheltered-everglades-99917.herokuapp.com/jyssyak.pdf> <https://gf-tunenoe.dk/wp-content/uploads/2022/07/carasak.pdf> <https://sportingtip.com/photoshop-cc-2018-version-19-key-generator-with-license-code-free-for-pc/> <https://www.ozcountrymile.com/advert/photoshop-2021-version-22-1-0-free-download/> [https://gardenlocked.com/upload/files/2022/07/wKZ82KLdthBGwOmz1WsN\\_05\\_188222abbc1b7ccd1e2b113fc4baa2d6\\_file.pdf](https://gardenlocked.com/upload/files/2022/07/wKZ82KLdthBGwOmz1WsN_05_188222abbc1b7ccd1e2b113fc4baa2d6_file.pdf) [https://glacial-anchorage-91200.herokuapp.com/Adobe\\_Photoshop\\_CS4.pdf](https://glacial-anchorage-91200.herokuapp.com/Adobe_Photoshop_CS4.pdf) <https://www.bdu.edu.et/graduatapp/sites/bdu.edu.et.graduatapp/files/webform/Photoshop-2020.pdf> <https://kenosus.com/wp-content/uploads/2022/07/silchan.pdf> <https://cholotubexxx.com/famosas/adobe-photoshop-cc-2015-version-16-crack-keygen-for-windows-latest/> <https://khakaidee.com/adobe-photoshop-2020-version-21-crack-patch-3264bit/>